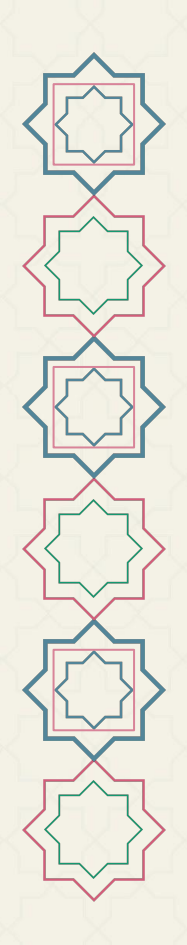

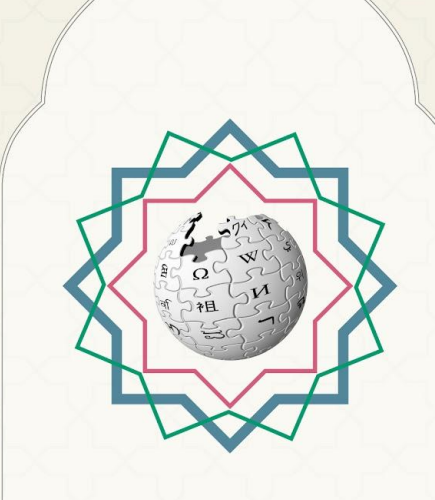

**ورشات يوم ويكيبيديا العربية الثامن عشر**

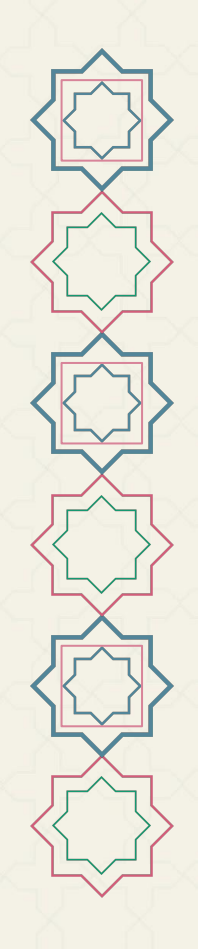

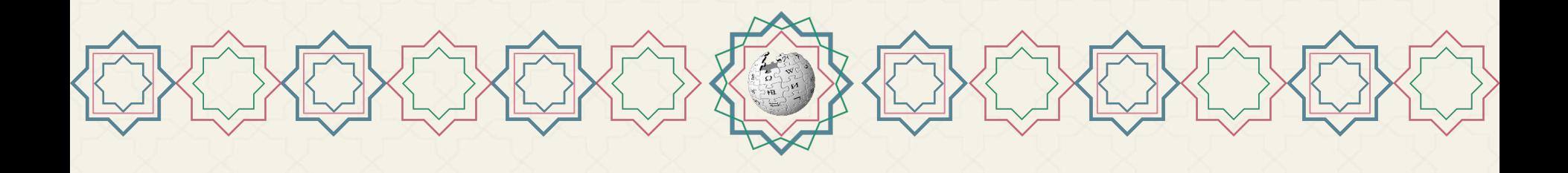

# **تفضيلات ت ُسهَّ ل تطوّعك!**

ورشات يوم ويكيبيديا العربية الثامن عشر

الاثنین 27 یونیو 2022

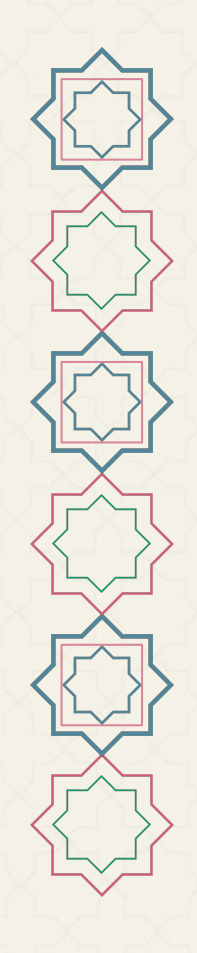

**● ماهيّة التفضيلات ● أبرز الإضافات تفضيلات ت ُسهّل تطوّعك**

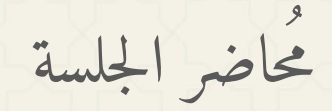

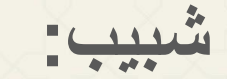

- متطوّ ع و إداري في ویكیبیدیا العربیة منذ .2011
	- نشط في المشاریع الشقیقة لویكیبیدیا.
- مھتم ومتابع للأمور التقنیة والتنظیمیة، ومُنسق للمشاریع والمبادرات والورشات التدریبیة في الموسوعة وخارجھا.

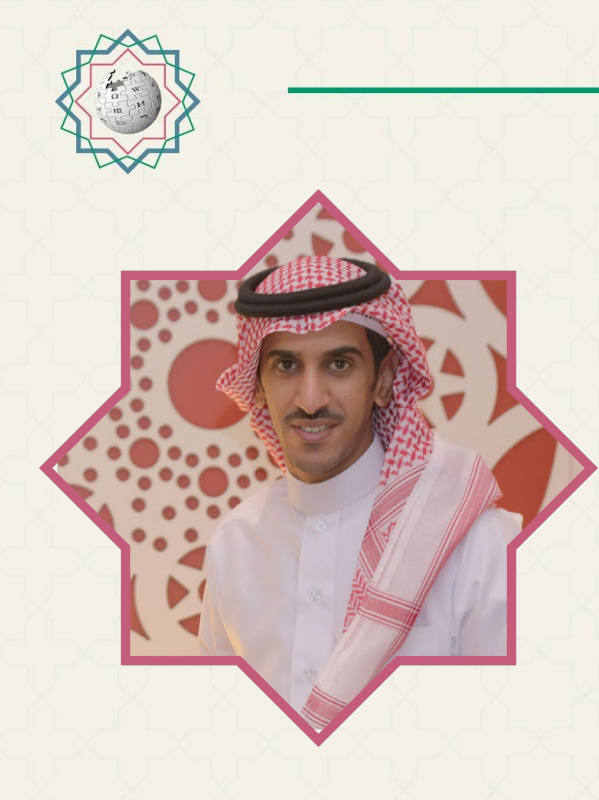

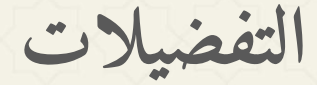

**● من يستطيع الاستفادة منها؟ ● من أين ي ُمكن مطالعة التفضيلات وتخصيصها؟ ● ما هي التفضيلات؟ وما فوائدها؟**

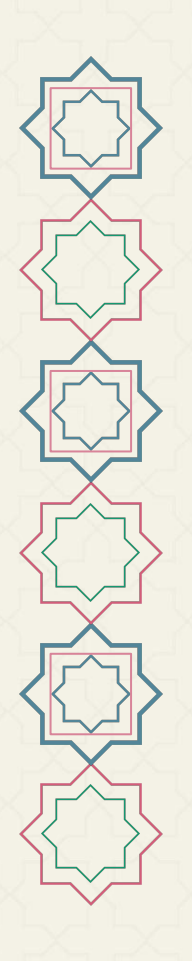

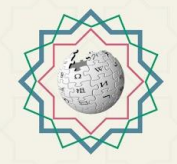

**شريط المستخدم العلوي حيث تظهر وصلة "تفضيلات" دائم ًا.**

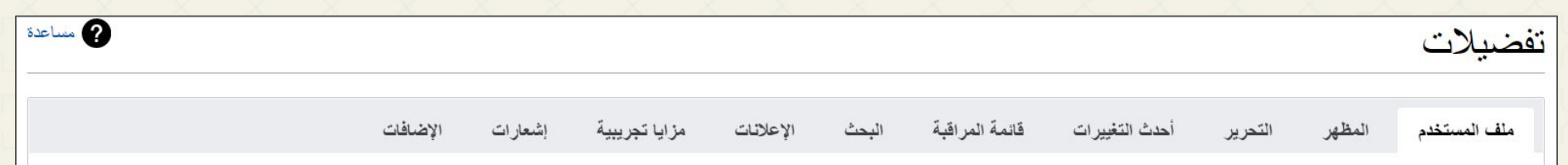

**تبويبات صفحة التفضيلات.**

**التفضيلات**

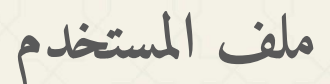

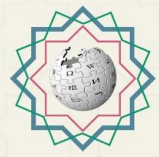

**صيغة المخاطبة**

كيف تفضل أن توصف؟ ( ) هم يحررون صفحات الويكي (عند ذكرك، البرنامج سيستخدم كلمات محايدة النوع متى ما كان ذلك ممكناً) ( ) هي تعدل صفحات الويكي <mark>)</mark> هو يعدل صفحات الويكي ضبط هذا التفضيل اختياري يستخدم البرنامج هذه القيمة لمخاطبتك ومخاطبة الأخرين عنك وفقأ للصيغة النحوية الملائمة للجنس هذه المعلومة ستكون علنية

**ملف المستخدم**

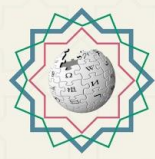

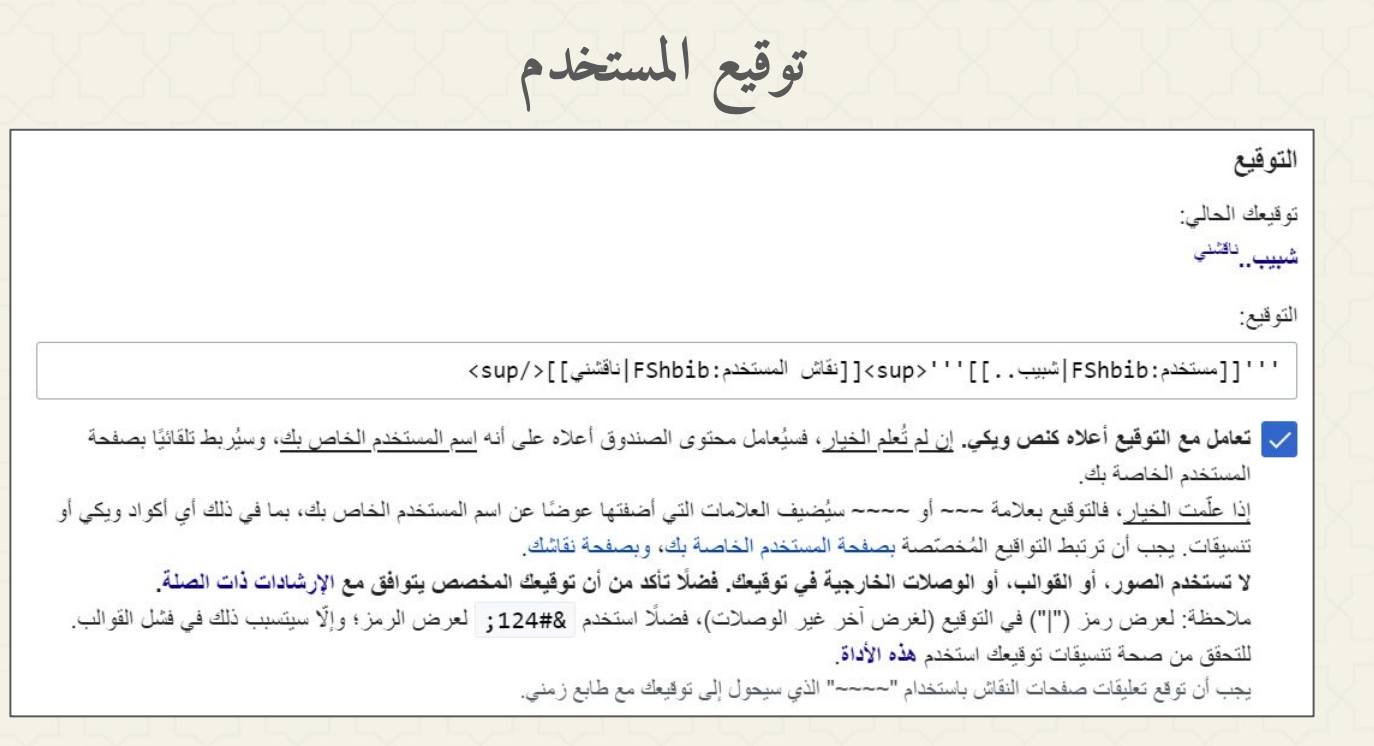

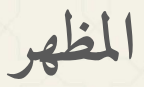

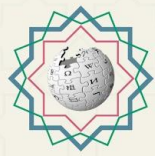

## واجهة • فكثور القديم (2010) (افتر اضي | عرض مسبق | سي إس إس شخصي | جافاسكر بت مخصص) ` ) فيكتور (2022) (عرض مسبق | سي إس إس شخصي | جافاسكر بت مخصص) ) ) منير فانيو (عر ص مسبق | سي إس إس شخصي | جافاسكر بت مخصص) ( ) مونوبوك (عرض مسبق | سي إس إس شخصي | جافاسكربت مخصص) ( ) تايم ليس (عر ض مسبق | سي إس إس شخصي | جافاسكر بت مخصص)

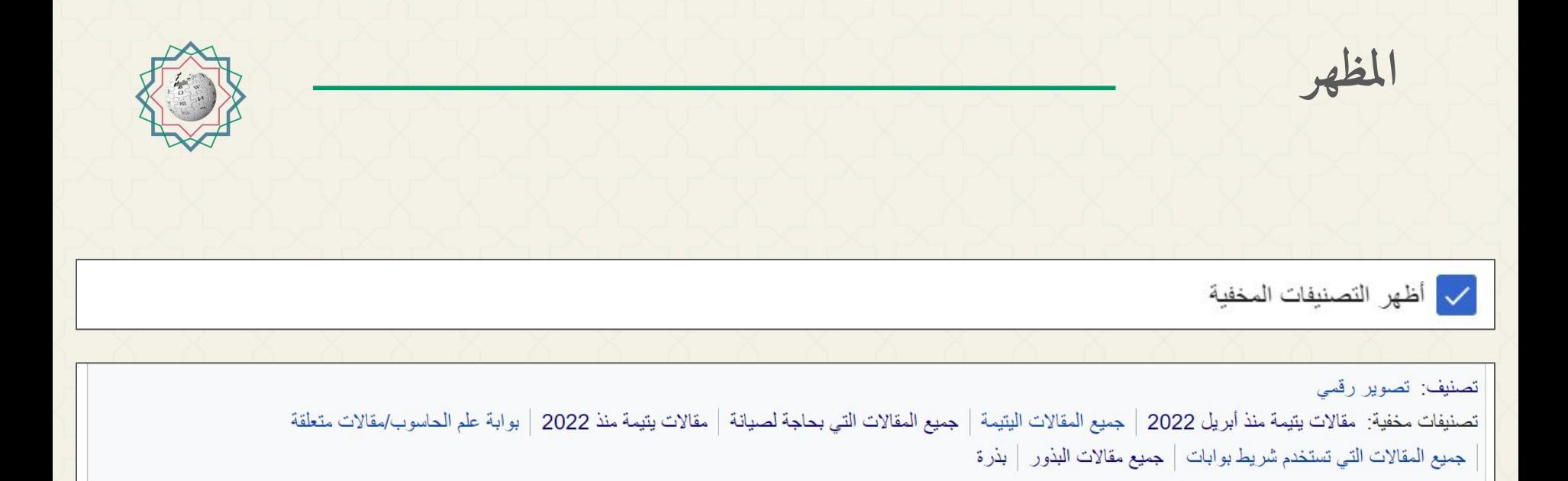

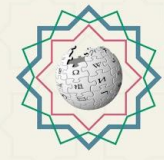

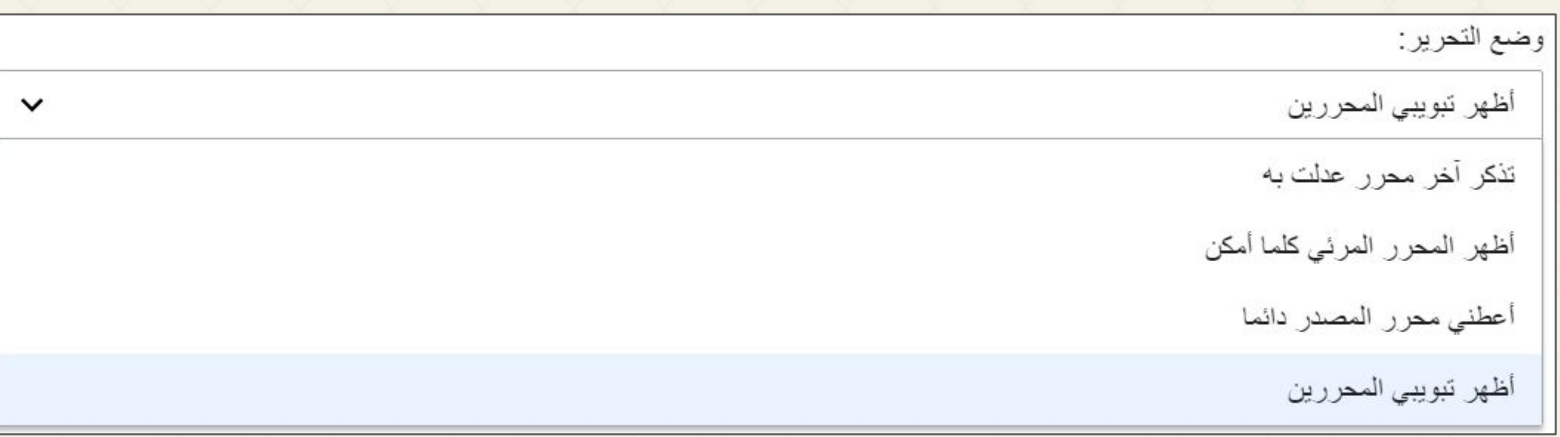

$$
\boxed{Q}
$$
 if  $Q$ 

**التحرير**

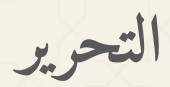

#### صفحات النقاش

بِمكنك معرفة المزيد حول هذه المزايا من خلال قراءة ملخَّص المزايا.

لم تفعيل الردّ السريع

سيمكِّنك تفعيل الأداة من إظهار رابط للردِّ على تعليقات في صفحات النقاش باستخدام نفَر ة واحدة.

- م تفعيل إضافة سريعة لموضوع سيقوم هذا بإظهار استمارة داخل السطر لإضافة مواضيع جديدة.
- لا تفعيل أدوات التحرير على وضعية المصدر سيؤدي هذا إلى إضافة شريط أدوات إلى محرّر المصدر خاص بالرد السريع وبإضافة موضوع، يتضمن إضافة المزايا التي من بينها اختصارات للإشارة وإضافة الروابط
	- لا تفعيل المتابعة لموضوع سبِمكَنك تفعيل الأداة من المتابعة لتلقّي إخطار ات حول تعليقات في مواضيع منفصلة.
	- ﴾ الاشتراك الألي في المواضيع عند بَدْء نفَاسٌ جديد أو عند التعليق في نفاسٌ قديم، سيتم إعلامك تلفَائيًا عندما ينشر الآخرون تعليقات جديدة عليه.

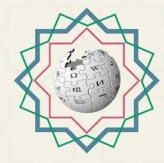

**المزايا التجريبية**

**شريط المستخدم العلوي حيث تظهر وصلة "تجريبي" دائم ًا.**

**خيار التفعيل الآلي للمزايا التجريبية.**

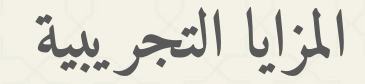

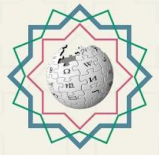

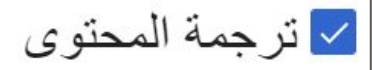

#### 43,433 مستخدما فعلوا هذه الميزة.

أداة لترجمة المواد بلغتك سريعا. ابدأ الترجمة من صفحة مساهماتك باستعمال محرر الترجمة الذي يظهر الترجمة بجانب الأصل. بعض الأدوات متاحة لبعض اللغات فقط.

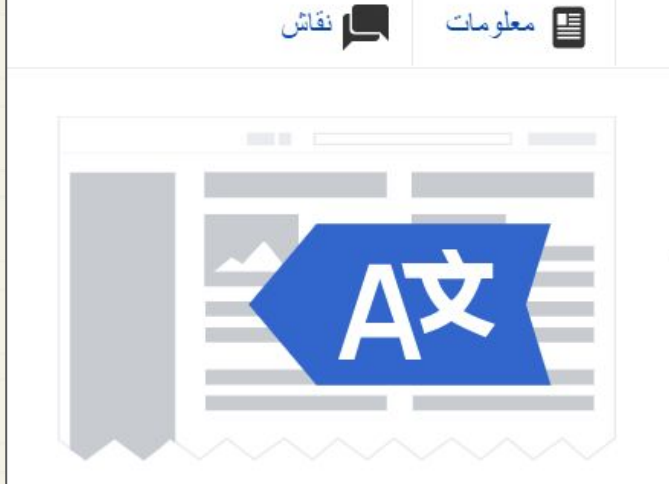

ے معلومات

<u>15</u>

**المزايا التجريبية**

<mark>√</mark> نقاشات هيكلية على نقاش المستخدم

#### 3,631 مستخدما فعلوا هذه الميزة.

يفعل نظام نقاش هيكلي جديد على صفحة نقاشك. النقاشات الهيكلية تبسط نقاشات صفحات النقاش مع أماكن محددة للكتابة والر د، وتسمح بالإخطار ات على مستوى الحوار ٍ هذه الخاصية ليست مفعلة تلقائيا؛ المستخدمون سيتعين عليهم تفعيلها بشكل منفصل.

نقاشات نص الويكي الموجودة سيتم نقلها لأرشيف. تعطيل هذه الخاصية سينقل لوحة النقاشات الهيكلية إلى صفحة فر عية وسيستر جع أرشفة صفحة النقاش السابقة. معر فة المزيد حول التنشيط.

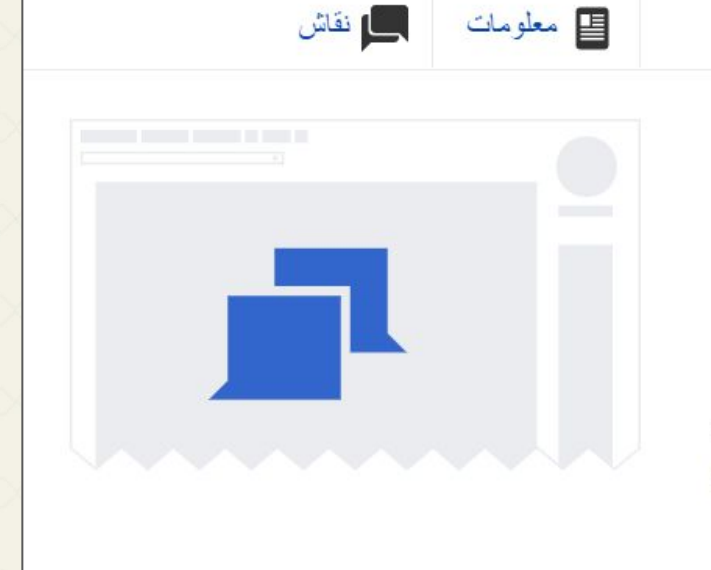

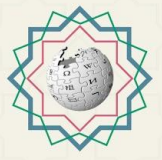

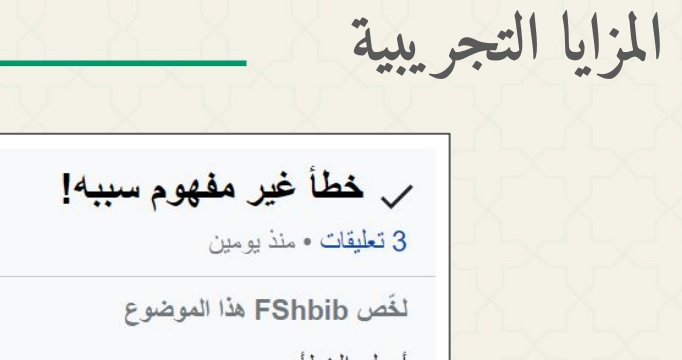

### أصلح الخطأ..

#### **Dr-Taher**

السلام عليكم أخي شبيب. أرجو مطالعة هذا التصنيف، حيث ظهرت فيه اليوم رسالة (خطأ لوا: too many expensive function calls.) لم تكن تظهر سابقًا، وأيضًا لا تظهر في تصنيف مماثل مثل هذا؟! ولا أعلم ما سببها.

#### شكر

#### **FShbib**

وعليكم السلام ورحمة الله، وأهلًا وسهلًا دكتور طاهر .. الوحدة الجديدة تتعامل مع اليوم، لذلك الاستدعاءات تكون كثيرة . ضبطت الفحص ليبدأ من بداية 2022 (عوض 2021) في وحدة:Daily progress box/config، وأرجو تقديم التاريخ في كل مرّة يظهر الخلل.. تحياتي..

منذ 7 أيام

 $\bigstar$ 

 $\bullet\bullet\bullet$ 

 $\bullet\bullet\bullet$ 

منذ 7 أيام

 $\bullet\bullet\bullet$ 

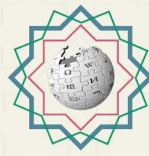

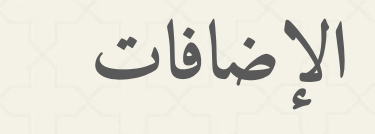

**● ما هي أبرز الإضافات في ويكيبيديا العربية؟ ● ما هي الإضافات؟**

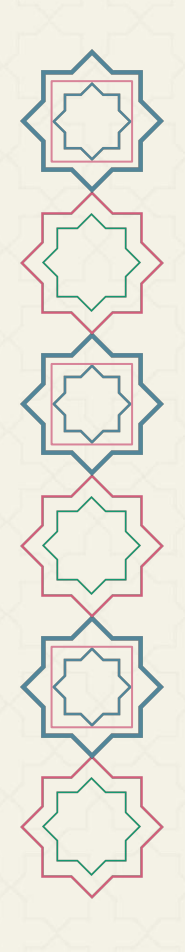

**أبرز الإضافات تفعيل الإضافة عمل الإضافة**

من معدلي مرشح الإساءة والمحررين وإداريي الواجهة والمراجعين والإداريين، والتسجيل كان منذ 10 أعوام و9 أشهر، وعدد التعديلات 90927. أخر تعديل منذ ساعة. |

$$
\frac{1}{2}
$$
 أبرز الإضافات  
مطومات المفحة: إظهار تقريم المطحة، وتاریخ إنشاءها، ومنشؤها، وعدد در اریبا سفل المزان.  
ملابيدبا، الموموعة الحرة  
10، ۱۰۰۰ سرابعات من قلامیات المفحات (140× 2-001) ۲۲۲ مترلفين ۲۹،۱۸۳ مشاهات المفحات (30. ویم)، انتشاه: 82.213.33.40 -  
10، ۱۰۰۰۰ دراجعات من 200-2001-2005 (+۲۰ 2-0)، ۲۲۲ مترلین، ۸۰۸۸۰۵۰۵، شاهات المغحات (30. ویم)، انتشاه: 82.213.33.40 -

**أبرز الإضافات تفعيل الإضافة** ﴾] وصلات المستخدم: تُضيف قائمةً بوصلاتٍ مخصصةٍ للوصول السريع في الشريط الجانبي. [تفاصيل] **الخطوة الأولى: إنشاء صفحة "مستخدم:فلان/وصلاتي" بمحتوى الوصلات، مثل ًا:** تصفح المواضيع أبجدي بوابات مقالة عشوائية \* {{إِيموجِي|26A0}} [[خاص:صفحات جديدة|الصفحات الجديدة]] تصفح من غير إنترنت \* {{إِيموجِي|1F3C6}} [[ويكيبيديا:بوابة المجتمع|بوابة المجتمع]] \* {{إيموجي|270F}} الملاعب: {{عرض صفحات آلي بزر|مستخدم:شبيب السبيعي/ملعب}} وصلاتي 1/ الصفحات الجديدة 7.8 بوابة المجتمع

م الملاعب: 1 . 2 . +

 $\frac{20}{1}$ 

$$
\frac{1}{\sqrt{\left(\frac{1}{\sqrt{2}}\right)^{2}}}
$$
ا
$$
\frac{1}{\sqrt{\left(\frac{1}{\sqrt{2}}\right)^{2}}}
$$
تفعيل 
$$
\frac{1}{\sqrt{\left(\frac{1}{\sqrt{2}}\right)^{2}}}
$$
تفعيل 
$$
\frac{1}{\sqrt{\left(\frac{1}{\sqrt{2}}\right)^{2}}}
$$

$$
\frac{3}{2}
$$

**أبرز الإضافات تفعيل الإضافة استخدام الإضافة في ترجمة وصلات قالب تصفح**

s

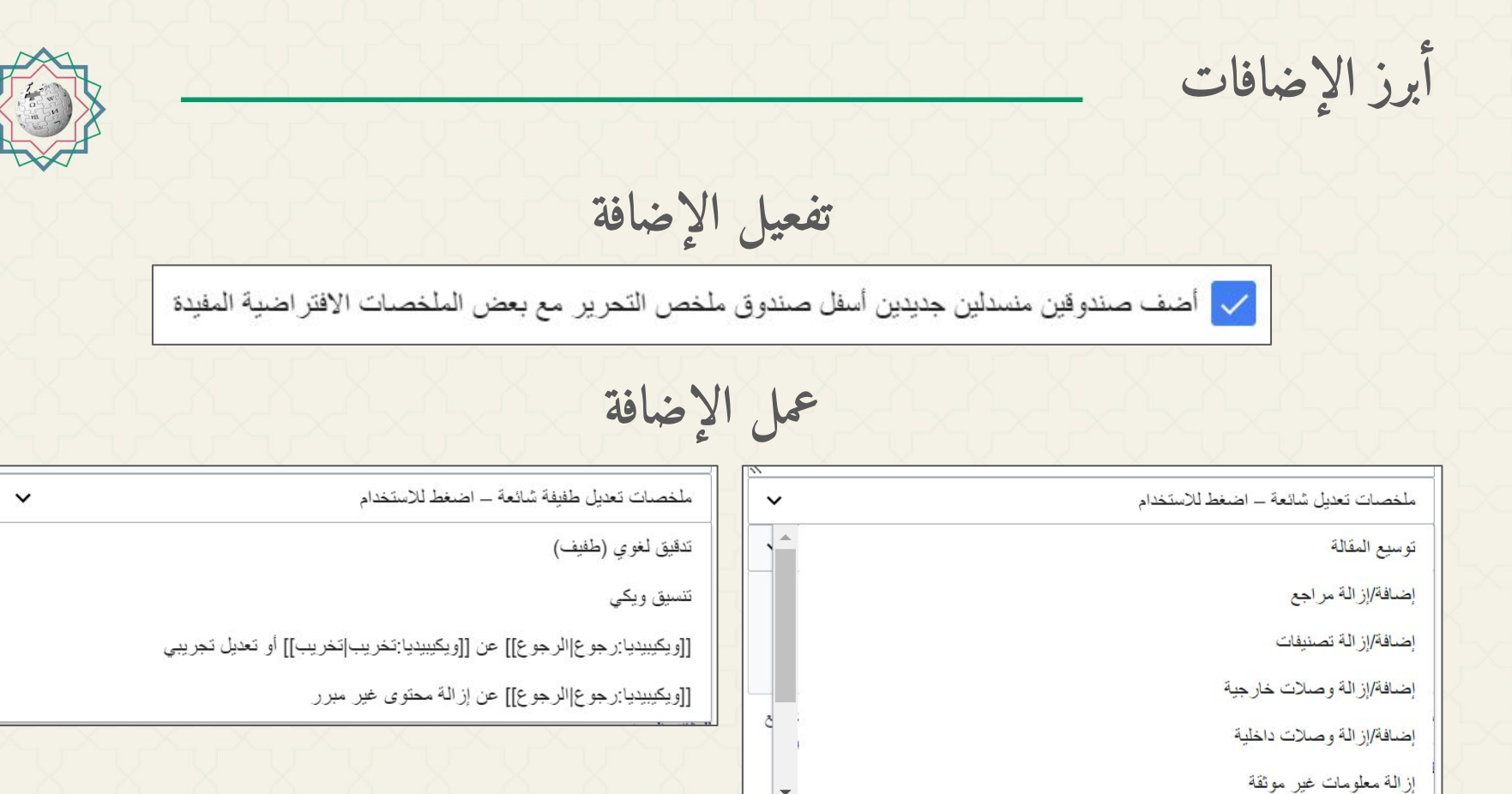

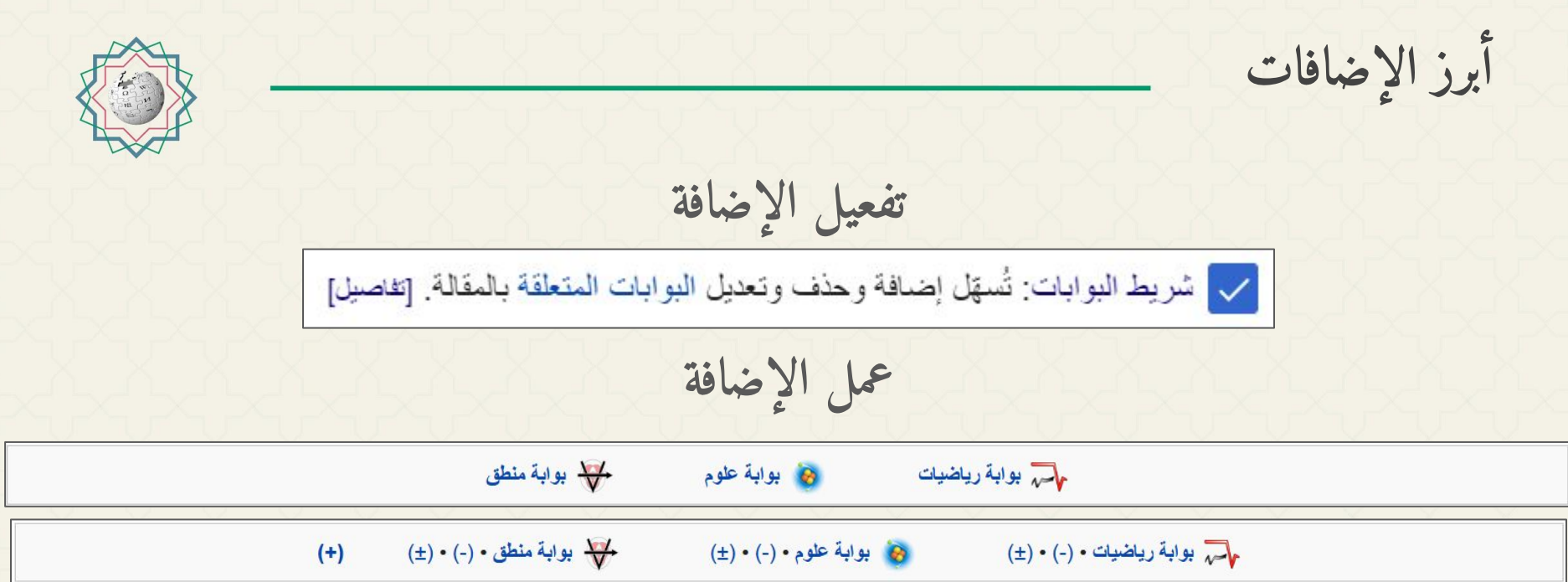

**أبرز الإضافات تفعيل الإضافة عمل الإضافة**

**أبرز الإضافات تفعيل الإضافة عمل الإضافة**

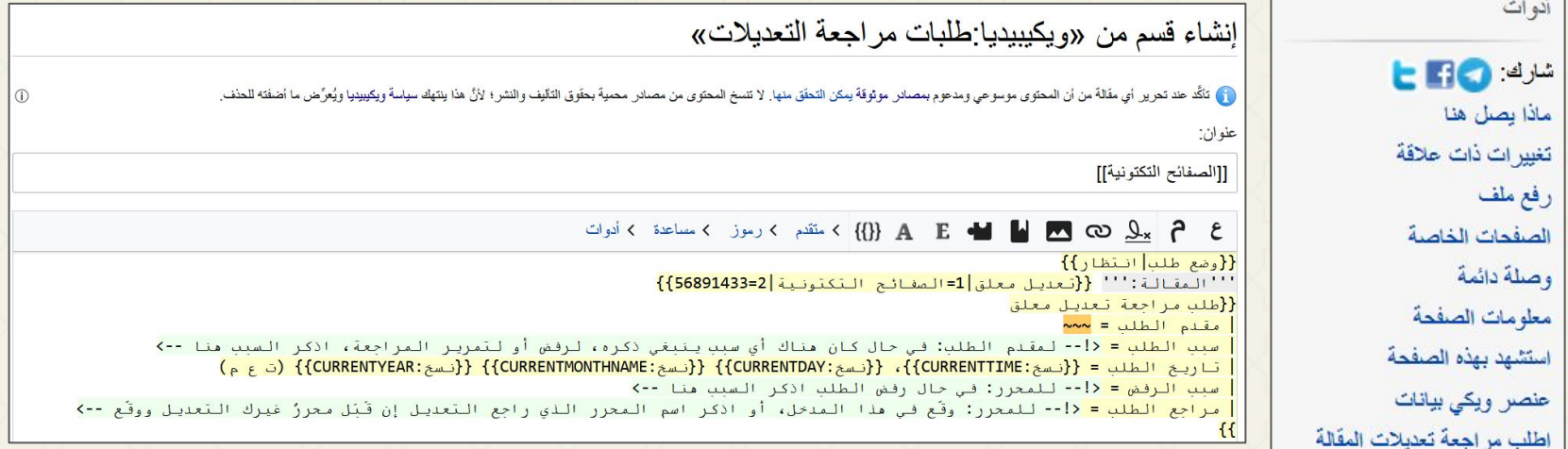

**أبرز الإضافات تفعيل الإضافة عمل الإضافة**

تاريخ الطُّلب: 06:55، 19 مايو 2022 (ت ع م)

**أبرز الإضافات تفعيل الإضافة عمل الإضافة**

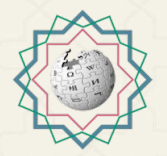

ورشات يوم ويكيبيديا العربية

**للتواصل مع فريق العمل:**

**● على صفحة النقاش في ويكيبيديا العربية:** 

**ويكيبيديا:ورشات يوم ويكيبيديا العربية/فريق العمل** 

**● عౖ౸ الౖ౸ৼد الإلᒵك౸وي: com.gmail@ArabicWikipediaDay**

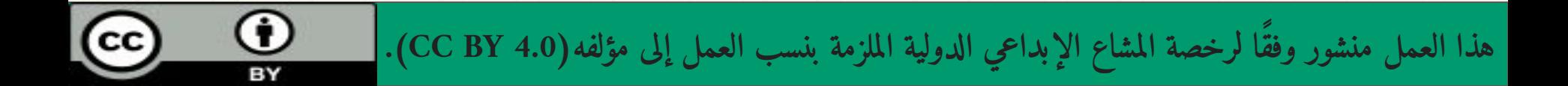

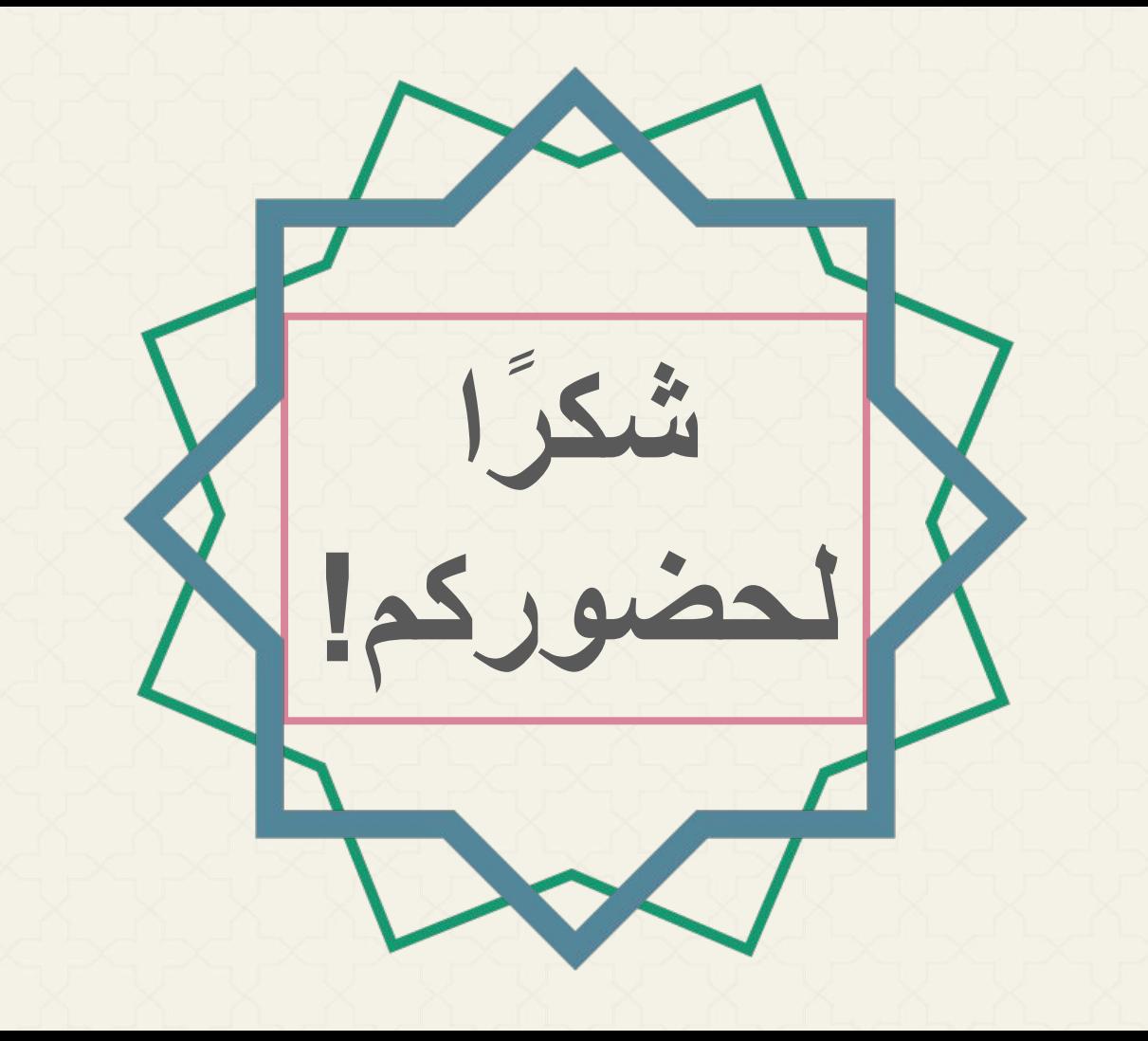